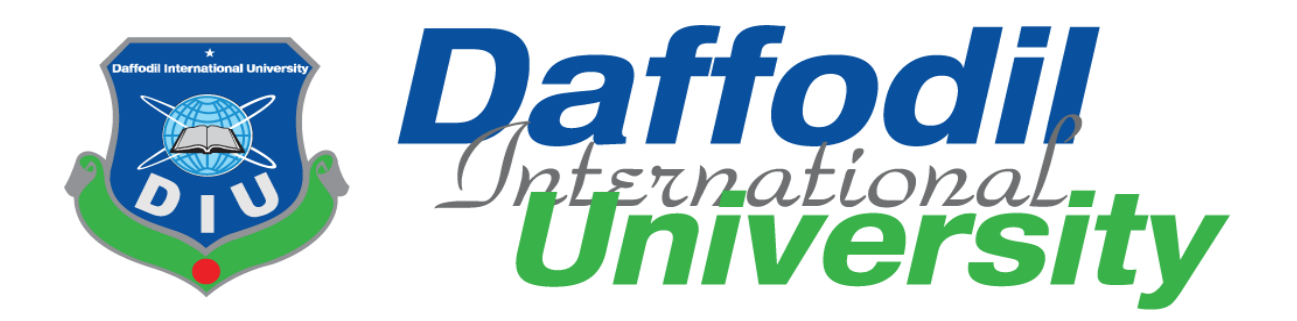

# **INTERNSHIP REPORT On WEB APPLICATION DEVELOPMENT**

**Submitted by** 

**Md. Parvez Rahman Shovon ID: 151-35-1067**

This internship report has been submitted in partial fulfillment of the requirements for the degree of Bachelor of Science in Software Engineering.

> **Department of Software Engineering Daffodil International University**

> > Summer – 2019

# **Approval**

This Internship report submitted by Md. Parvez Rahman Shovon, ID: 151-35-1067 to the Department of Software Engineering, Daffodil International University has been accepted as satisfactory for the partial fulfillment of the requirements for the degree of B.Sc in Software Engineering and approved as to its style and contents.

#### **BOARD OF EXAMINERS**

Dr. Touhid Bhuivan **Professor & Head** Department of Software Engineering Faculty of Science and Information Technology Daffodil International University

Mg. Maruf Hassan **Assistant Professor** Department of Software Engineering Faculty of Science and Information Technology Daffodil International University

**Asif Khan Shakir** Lecturer Department of Software Engineering Faculty of Science and Information Technology Daffodil International University

 $75109119$ 

Dr. Md. Nasim Akhtar Professor Department of Computer Science and Engineering Faculty of Electrical and Electronic Engineering Dhaka University of Engineering & Technology, Gazipur **External Examiner** 

**Chairman** 

**Internal Examiner 1** 

**Internal Examiner 2** 

©Daffodil International University

### **DECLARATION**

I hereby declare that I have taken this internship under the supervisor of Md. Rashed Karim, Deputy Director Software, Daffodil International University. I also declare that neither this report nor any part of this report has been submitted elsewhere for award of any degree.

Md. Parrvez Rahman Shovon

Md. Parvez Rahman Shovon ID: 151-35-1067 Batch: 16 Department of Software Engineering Faculty of Science and Information Technology Daffodil International University

Certified by:

Md. Rashed Karim **Deputy Director Software** Daffodil International University

# **ACKNOWLEDGEMENT**

At first, I would like to thank Almighty Allah, for his grace in accomplishing my internship report timely. I really want to express my gratitude to the Faculty Science and Information Technology to keep the internship credit in the graduation program curriculum and give me an opportunity to the industrial-based work and the field of action.

I am thankful to my supervisor Md. Rashed Karim, Deputy Director Software, Daffodil International University. Under his supervision I am inspired my real-life work with joy. He shows me the path of industrial works. I am also thankful to the Software Engineering Department Head Sir Dr. Touhid Bhuiyan, Chairman of project & thesis committee Dr. Md. Asraf Ali and other faculty member to arrange an opportunity for choosing an own interested organization and complete internship there.

 I thank "NextEum IT" Team for the sincere support, guidance, supervision and advice and for inspiring me to strengthen my internship. I am proud and grateful that under the supervision of the NextEum team and received advice from Abdus Salam, CEO and Asma Selim, SSE of NextEum IT Ltd. Here, an internship with daily reporting including emotional and professional support enhances my experience of life. I am also thankful to the employees of Nexteum IT team who gave me immense support while working on client-end and also in technical difficulties.

I would like to express my deepest thanks to those people, who had kept their contribution in the Productivity of Developing field by their knowledge and effort that helped me to get idea and support for this Internship.

# **Executive Summary**

As a student of Department of Software Engineering, I have chosen to build my carrier in Web Design and Development. Web application development is one of the important aspects of computer professional jobs. To fulfill of my B.SC degree I chose this topic because it covers the overall information technology of different types of business and system.

This Internship report is aimed to improve my knowledge of web application development acquired during my internship period. I have internship over web application development at software company named "Nexteum IT". It was really a good opportunity to improve my academic learning with new cultures & new people.

Nexteum IT is a it company that provides all kinds of Web application, ERP & Business solution. During my internship period I am learning the complexity of web application solution, client site configuration and many more.

In this internship report I basically tried to show that how I managed those things and how efficiently.

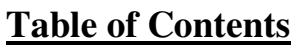

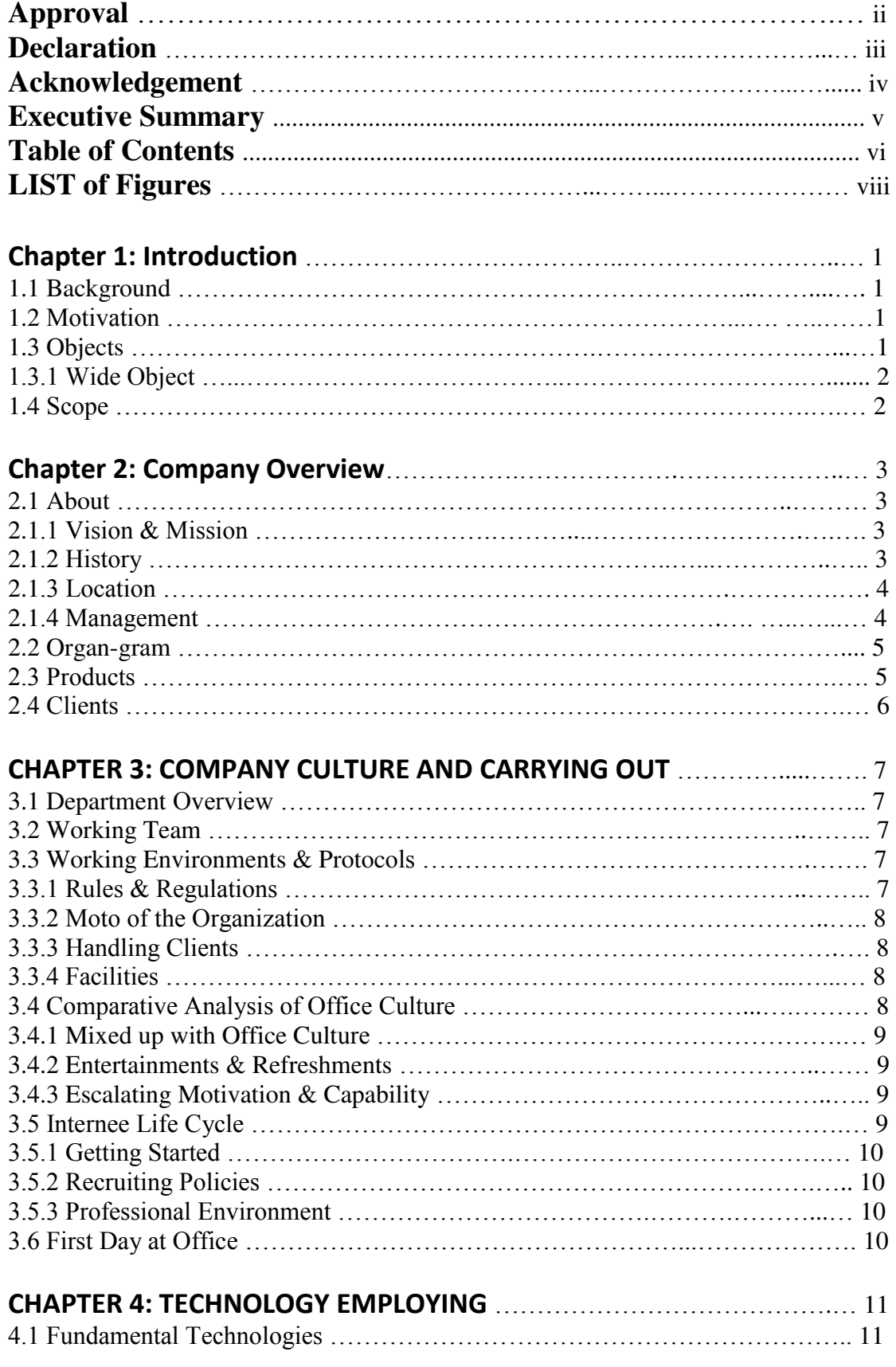

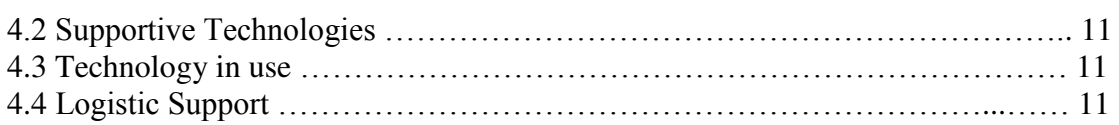

# **CHAPTER 5: PROJECT EXERTION** ………………………………………………

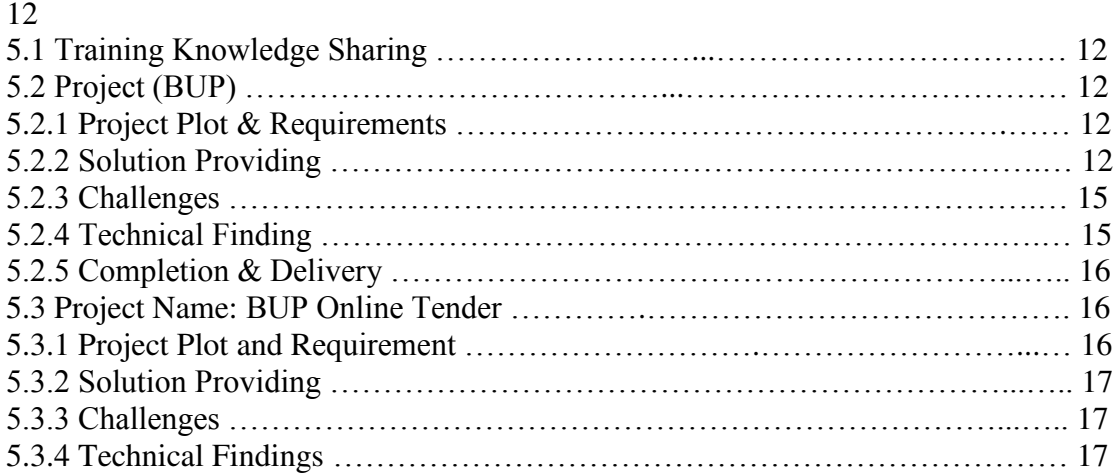

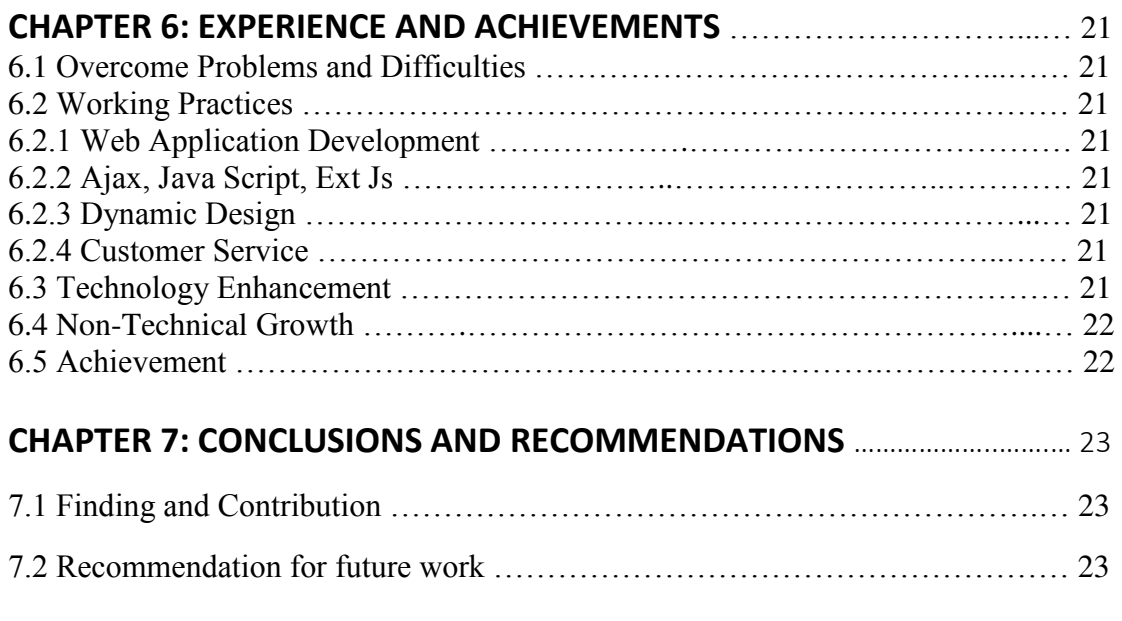

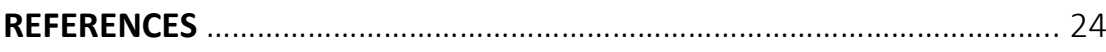

# **LIST OF FIGURES**

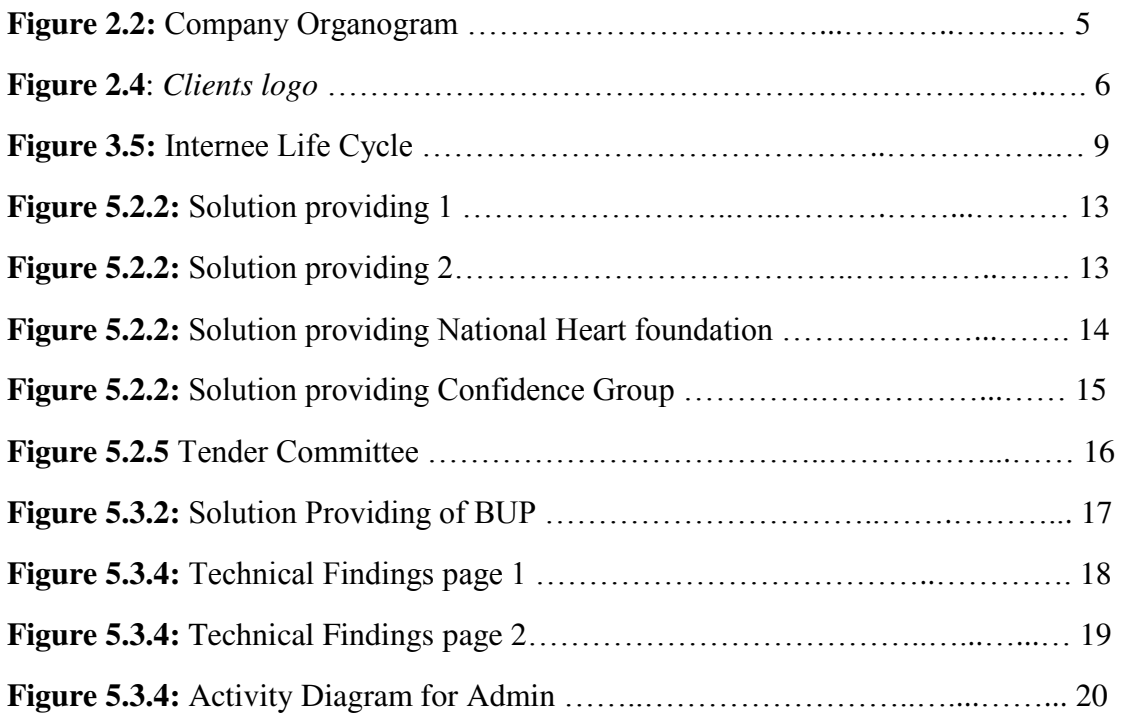

### **CHAPTER 1: INTRODUCTION**

#### **1. 1 Background**

Internship gives the students an opportunity to relate their theoretical knowledge with the tough real-world environments. For bachelor program the skills that they have developed during the internship help them to gain more knowledge. It helps a intern to make suitable in professional life.

Daffodil International University gives the glorious opportunity to their students of having an internship within their bachelor program. I am one of the luckiest ones to study in Daffodil International University and have opportunity to take internship. The motivation for an intern is learning professional skill, abilities and activities in rehabilitation and human services settings where the focus is on helping clients develop psychosocial, physical, recreational, vocational/career, social or independent living skills. As a student of Software Engineering Department, I have done a lot of web designs and web developments in last 3 years. I have got a lucky opportunity to complete my internship at Nexteum IT Ltd. This internship allowed me to increase my knowledge in web development. The journey was not very simple. There were many obstacles, new technologies that I have to handle with, I had discovered a new potential within myself.

#### **1.2 Motivation**

The main reason for doing Internship to enhancement my developing knowledge in more depth. Because of it is not possible to cover everything in boundaries of academic curriculum. Since appoint myself as a role of web application developer I have cover a lot of point which was so difficult to me. Another reason for choosing internship is gather abilities for facing real life problems. On the journey of this internship I am very thankful to my supervisor who shows me real life work.

#### **1.3 Objectives**

The main objectives as a web application developer is given below-

- $\triangleright$  Face the real-life problem and find the solution for it.
- $\triangleright$  Ability to design and develop complex web application.
- $\triangleright$  Able to work with a team and
- $\triangleright$  To handle entire activity of a Web Application.

I have tried to find out all of my lack by following these objectives and give my best effort to be success on my drawbacks. By following these objectives are helped me a lot to be more stable on my work place.

#### **1.3.1 Wide Objectives**

Today most of the work is web based. For this communication we need robust web application. So, I chose "Nexteum IT" where they develop rich internet application. By working on web development at starting time I have faced a lot of issues. I appointed on an assignment I could not completed that properly. But taking help of the team I was able to do that assignment. It was difficult at first time to work with team. After continued task is being easy. There was also client site configuration. By working with colleagues help me to understand the office environment.

#### **1.4 Scope**

The main objective for doing this internship is expand my knowledge that will help me at my job field. I have opportunities to corporate life problem solving. That will help me to get next job. Here I learn different cultures such as maintain the office rule, my colleague mentalities.

Moreover, I have a passion on web application development. I got that opportunities from this internship.

# **CHAPTER 2: COMPANY OVERVIEW**

#### **2.1 About**

Nexteum IT Ltd. is serving different type of website & wed application with reputation. This company make a strong position in our country's it market since it established. Our company's current location is house no #522, Mirpur DOHS, Dhaka. In this company we develop all kinds of web application. Some of my company works is BUP inventory management, National heart foundation website, Innert group website, Hosaf group website, Confidence group website etc. One of our company's best work is National heart foundation work. Where the company built a robust ERP system for them. We have a skilled development team as well as a strong community with our members. As we have got our clients trust.

#### **2.1.1 Vision & Mission**

Nexteum IT vision is to empower dynamic organizations to embrace change simply, quickly and cost-effectively. Our company emphasis on robust ERP systems in Hospital management and the Garments sector in our country. This company also gives logistic support in a ERP systems. Our work mission is a dynamic product solution with client satisfactions.

#### **2.1.2 History**

Though NextEUM IT Ltd. is a new software company. NextEUM IT Ltd, known as "NextEUM", is a turnkey software and business solution provider. NextEUM is established to steer customers through the next generation of business innovation powered by technology with state of-the-art business automation, software development and consultation services. NextEUM IT specialized in the healthcare business industry providing automation and solutions products in the field.

For companies operating in the information age we help to leverage new technologies to competitive advantage. We deliver high value innovated solutions by bridging the gap between business and technology.

Since NextEUM IT inception, proven, demonstrate and invent unique products, techniques and capabilities that far and uniquely distinguish us from other software provider as we are specialized in developing various automated solutions in the field of hospital management that is tailored to utilize the international standard such as AORN, Perfusion Policies 101 standard and medical science.

We analyze your needs, assist you in re-engineering business processes, and synergize your operations with IT solutions, to positively impact your Key Result Areas. Our continuously evolving solutions ensure that ours is the best Hospital Management System you'll ever come across.

#### **2.1.3 Location**

NextEUM IT Ltd. is located Floor-6, House no # 522, Avenue# 4, Road# 07, Mirpur DOHS, Dhaka, Bangladesh.

Phone: +880 1732 577 592.

Email: [info@nexteumit.com.](mailto:info@nexteumit.com)

#### **2.1.4 Management**

This company is running with a good management system. Works done by consulting with the employees. Our company handles its client in a gentle way. Our management are concerned about service providers about customer service. The higher authorities are also very friendly with the employees.

#### **2.2 Organ-gram**

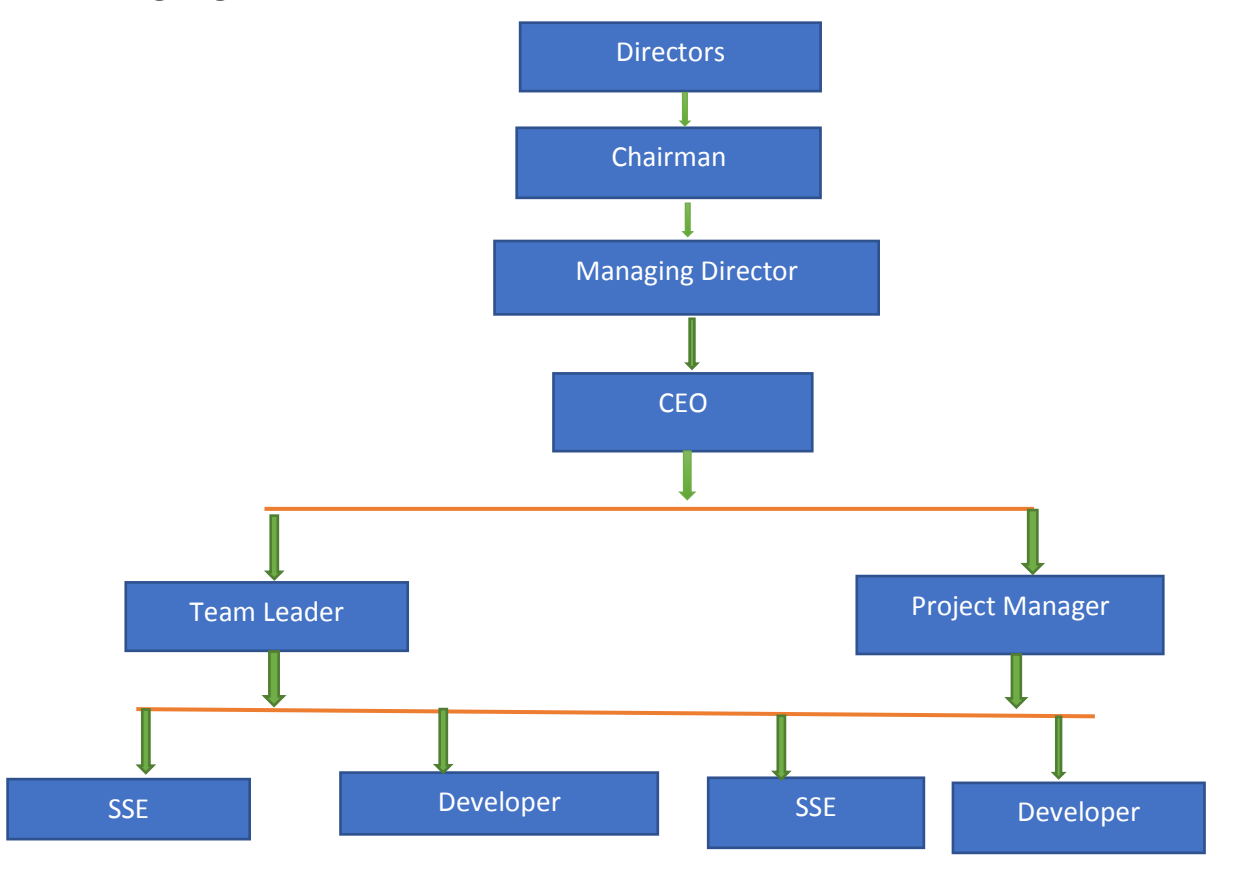

**Figure:2.2** *Company Organogram*

### **2.3 Products**

Though our company is new we have some products.

#### **Hospital Management:**

We have hospital management ERP system. One of our products use by National Heart foundation.

#### **Inventory Management:**

Bangladesh University of Professional use our inventory management system. Our ongoing project is also BUP project. Where we develop online procurement management system.

#### **General Website:**

Our company built some general website for our clients those are Innert group website, Hosaf group website, Confidence group website etc.

#### **2.4 Clients**

For running a software company clients are main components all of the time. As a software company we have a lot of native clients. Our company try to increase our clients number.

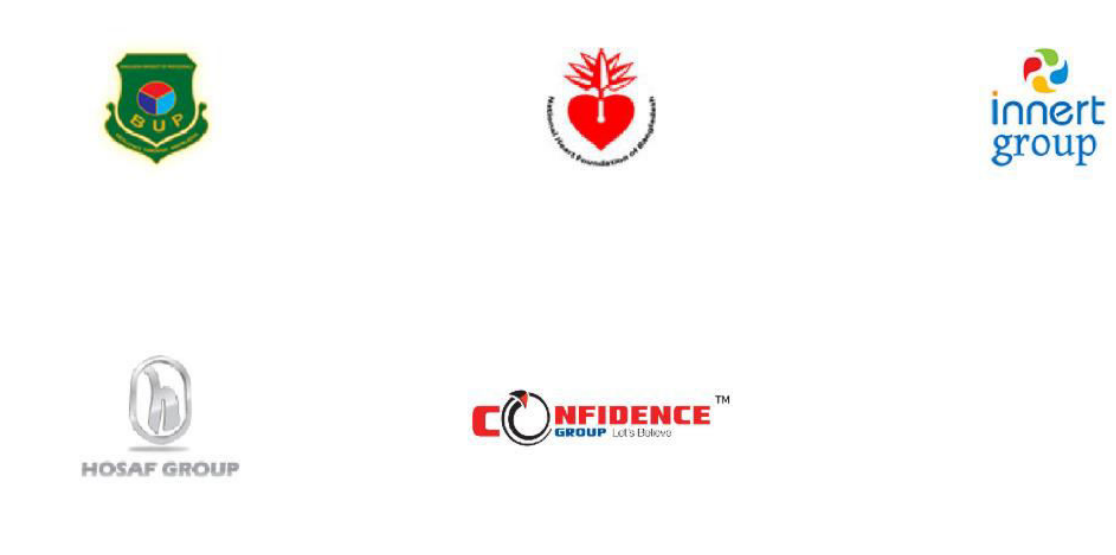

**Figure 2.4**: *Clients logo* 

# **CHAPTER 3: COMPANY CULTURE AND CARRYING OUT**

#### **3.1 Department Overview**

In Nexteum IT Ltd. we have three department for running our company. Those are-

#### **Management Department:**

Management department controls everything. Each department is under this management department. All types of operations are operated by this department.

#### **Software Development Department:**

We developed our client software under this department. All the developers are under this department.

#### **Marketing Department:**

Our company doing marketing through this department. This department also provides after sale service to the customers.

#### **3.2 Working Team**

Each department has working teams for completing their projects. Cause of none of work can be done by individual. An employee who have working under a department he is appointed for that particular department. All of our staffs are working together as a team.

#### **3.3 Working Environments & Protocols**

For built a successfully carrier the working environment is important. At this office working environment is very good. All of my colleague are friendly. Every persons has their own space. Essential things also provided by our company.

#### **3.3.1 Rules & Regulations**

#### **Office time**

Our company Office time is  $10am - 6pm$ . Where we have got break for lunch & snacks. Employee must be needed to attend in time.

#### **Responsibilities**

Everyone is assigned to his own work, so he must be responsible for his own work. There is some additional responsibilities like -

 One should not be careless with, tools and equipment resulting in damage to office property.

- As soon as possible, any significant loss or damage to company property must need to inform.
- Other personal things must not be touched with his permission.
- Must care about company property to which you have not been assigned.
- Without my team leader's permission, I do not have leave.
- On emergency leave must need to notify the CEO by phone.

#### **Meeting**

It is mandatory to all to attend at the meeting on time. Company plans are discussed in that meeting.

#### **3.3.2 Moto of the Organization**

Our company follows motto which is "Next End User Marketing". By this the organization focus on end user satisfaction.

#### **3.3.3 Handling Clients**

Clients are the main properties for running an organization. Every organization handle clients in their own technique. Clients handling operations are not same as in the organization. Every organization follows unique techniques to handle their own. Nexteum IT focus on client demand. Where a non-technical person can easily do their work with comfort. This company collects requirements form the clients and built such a way that a person can easy speed up his work. After deployment the dynamic product if the client wants change the company do that very fast. This the company earn client satisfaction.

#### **3.3.4 Facilities**

Facilities of the Nexteum IT Ltd. is-

- Occasional vacation.
- Family Leave.
- $\bullet$  Lunch & Snacks.
- Occasional bonus.
- Extra time with extra treat.

There is two week end in that organization.

#### **3.4 Comparative Analysis of Office Culture**

The organization gives the opportunities for the intern. This is a very good culture in our country rather than other company. They hire people who is fit for this culture.

The decision maker gives the idea value that come from anywhere. Realizing that I am not apart from the organization.

#### **3.4.1 Mixed up with Office Culture**

There was a great experience for me how I mixed in office culture. The office time is 10am to 6pm. There was a good experience mixed up office staff, junior and senior employee. I use to talk with them very friendly and they were very pleased to have me in their team. If I did not mix up the environment of the office then it would be a worst experience for me.

#### **3.4.2 Entertainments & Refreshments**

There is a good environment for entertainments. We use to play here when we got stress while working. We also have a big screen where we enjoy entertainment. Boring time there was surprising snacks.

#### **3.4.3 Escalating Motivation & Capability**

When you are a fresher and want to work with an organization in a company motivation plays a significant role in that moment. When I started work with this company, I have faced a lot of difficulties and that time I needed motivation. There my work supervisor helped me a lot to gain more motivation. Since then I this on work escalating motivation is very important. This helped to gain more capability and be able to flexible to face the worst situation.

#### **3.5 Internee Life Cycle**

There was a internee life cycle. The internee life cycle based on some criteria.

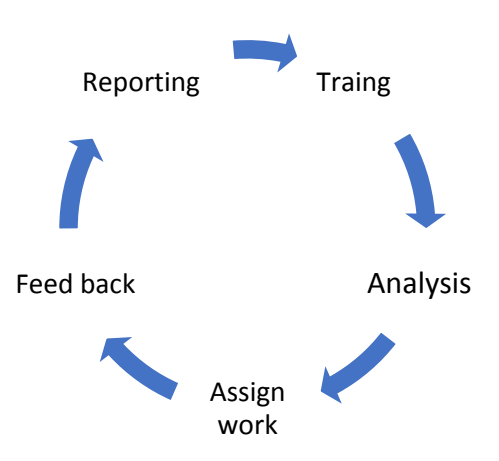

**Figure 3.5:** *Internship Life Cycle* 

©Daffodil International University

#### **3.5.1 Getting Started**

I have started my journey as an internee at Nexteum IT Ltd. in June 1, 2019. In these months I have learned a lot of development skills, new environment which are very helpful to start my carrier in IT company. I also gather client site knowledge. Which things I want to do I found that from this internee. I am so luck that I got that internship.

#### **3.5.2 Recruiting Policies**

Every organization follow their recruiting policies. Nexteum IT Ltd. follows their own policies. After online apply I got their phone call for viva. They recruit different persons for different position. They offered me for paid internship and if I do well, I will be able to continue their organization.

#### **3.5.3 Professional Environment**

Professional environment in this organization is very charming. Everybody in this office follow the rules and regulations. To cope up with every situation and give maximum effort, if someone got stuck in one place another helps for overcoming that situation. There is a good environment for being professionals.

#### **3.6 First Day at Office**

My first day at office was amazing. I remember that day with joy. My first introduce was with another internee. We both were very excitement to start a new part of our life. My first day at office start with introducing with my colleagues.

# **CHAPTER 4: TECHNOLOGY EMPLOYING**

#### **4.1 Fundamental Technologies**

In this chapter I have described about the fundamental technologies that I have used by during this internship.

- C# .Net Framework
- **Java Script**
- $\blacksquare$  Ext Js
- $-$  SOL
- $-HTMI$ .
- $\overline{\phantom{a}}$  CSS

#### **4.2 Supportive Technologies**

There are some supportive technologies we have used. The company follow agile SDLC for software development, software engineering with user experience & design. Skype for rapid code sharing & communication. The company also use GitHub for code and Google docs for reporting.

#### **4.3 Technology in use**

The organization follows the technologies on their style. Most often we use Ext Js a rich java script library for UI and render in data to UI. Besides we use a good store procedure in SQL for data inserting and getting. The #C .Net framework does the connection between database and UI. By using Ext Js a rich java script library it does the work very fast and easy.

#### **4.4 Logistic Support**

Logistic support for develop a software is important things what is need to implement to build up a software. The programing skill, system analysis, designing the model, make prototype etc . are the main part of logistic support. We are going through every phase from them while implementing the software. When we going to start a new project, first our requirement collection team meet with the clients and collect the requirements. After that we make a design and shows our designs to the clients. If anything is needed to change then we made the corrections in the requirement. Then we built the project with client's view. And all of work are done by our own man power.

# **CHAPTER 5: PROJECT EXERTION**

#### **5.1 Training Knowledge Sharing**

After starting a new project, the project manager describes every topic about the project. How to start, what to do and what needed to be focused on that project is declared clearly. The project manager also gives us a short brief every day before we starting the work. This is so helpful for me when I am appointed in a project.

#### **5.2 Project (BUP)**

All of my training and knowledge sharing was BUP project. We are now developing their online procurement system. Some of their project features describing here.

#### **5.2.1 Project Plot & Requirements**

This project is about Bangladesh University of professional online procurement management system. Here they want e-tendering, automatic procurement, person management, vendor management etc. Our company already provide their vendor management system. And now we are working on online procure management system.

We needed following thing to build their system-

- $\triangleright$  Their Human resource details.
- $\triangleright$  How they call the tender.
- $\triangleright$  What things they purse.
- $\triangleright$  How they got their budget, etc.

#### **5.2.2 Solution Providing**

When we have started work on this project, we have faced a lot of difficulties. This project is so big and we have to complete this project within about 50 days which is not good enough to implement such a project. We make the UI more responsive for rendering using Ext Js. This makes the UI more user friendly and easy. There is a good resource handling by using C# and SQL store procedure.

#### Put your tender info in the form below

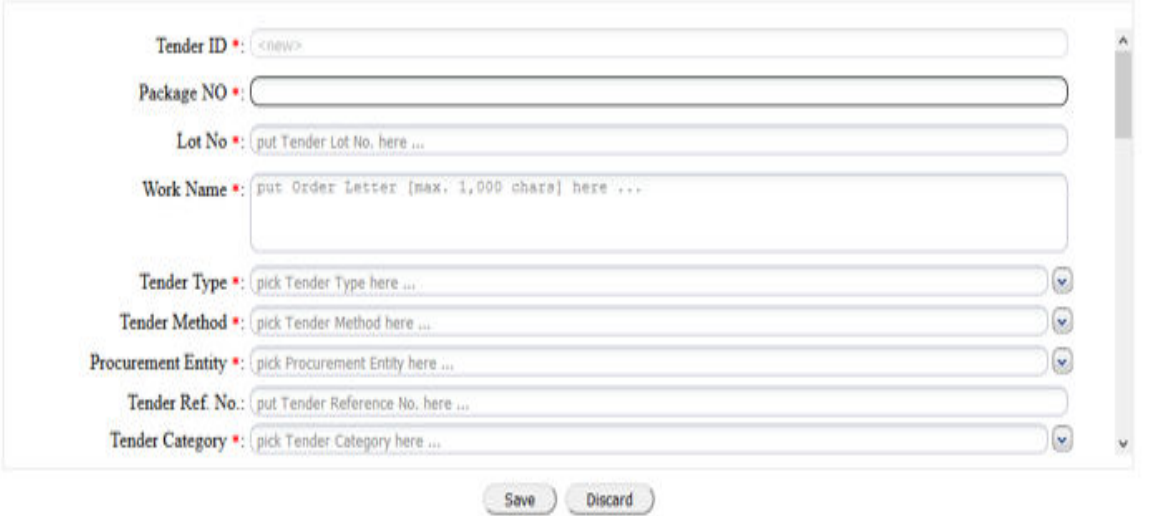

**Figure 5.2.2:** *Solution providing 1* 

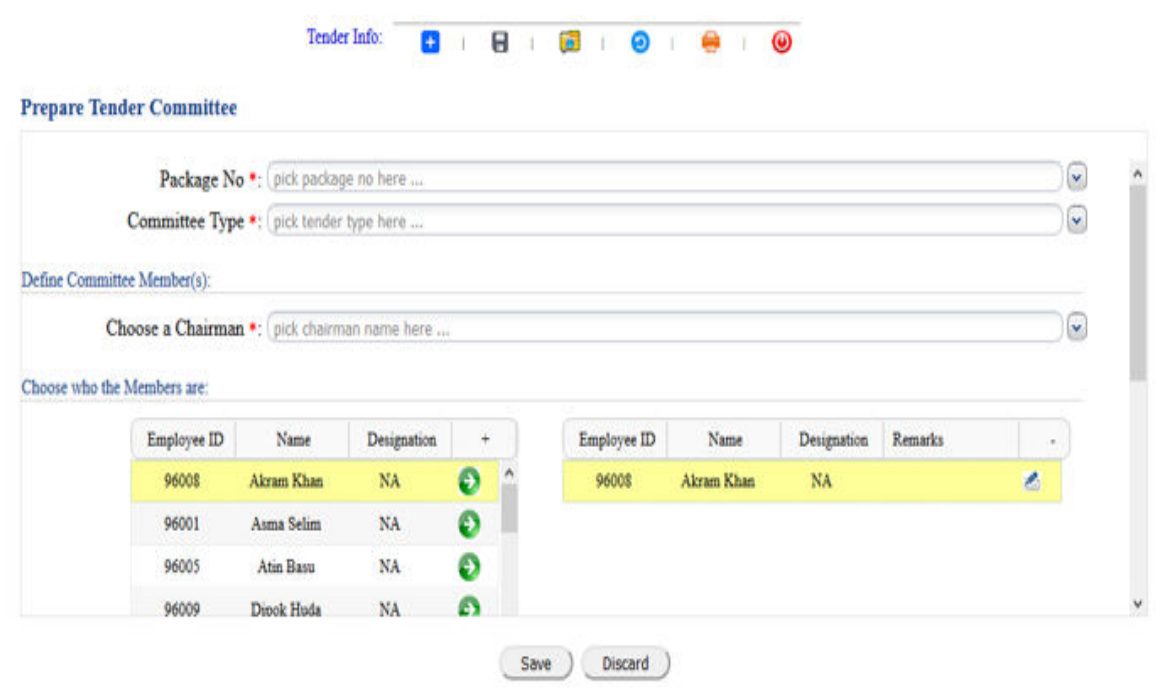

**Figure 5.2.2:** *Solution providing 2* 

Above two figures are from current project.

#### Our company previous work sample-

P Plot-7/2, Section-2, Mirpur, Dhaka-1216, Bangladesh | ⊠ admin@nhf.org.bd | \9033442-6

 $f \vee 0$ 

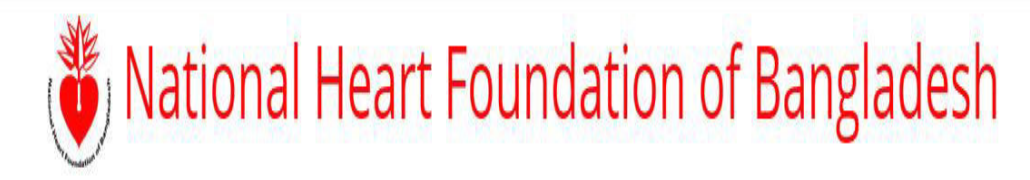

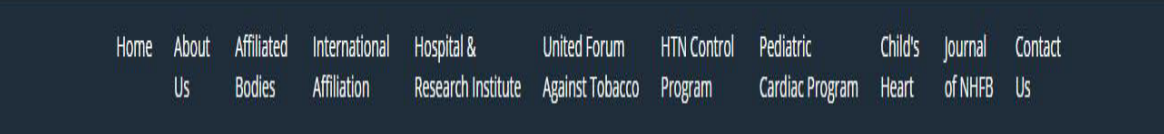

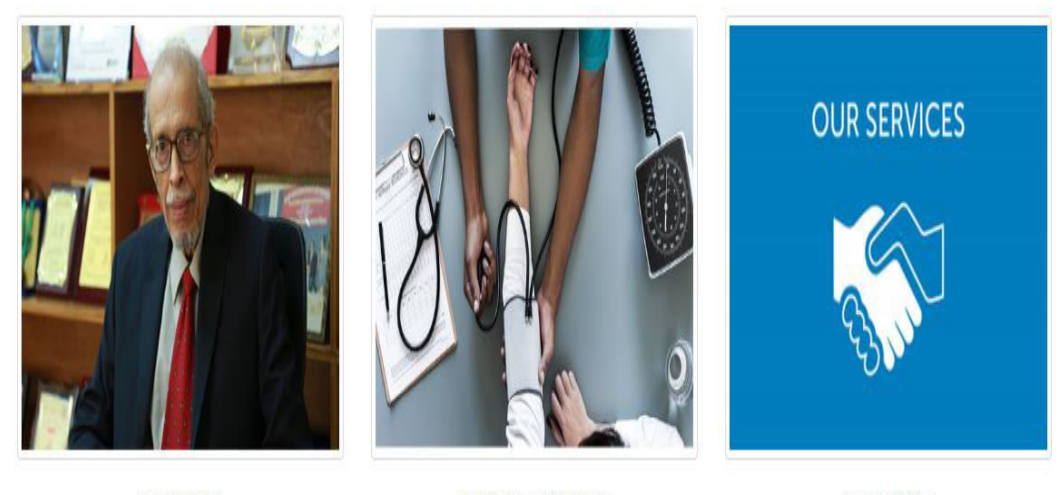

The Founder

Hospital & Patient Care

Our Services

**Figure 5.2.2:** *Solution providing National Heart foundation* 

Figure 5.2.2 Solution providing 3 is the National Heart Foundation of Bangladesh. Where the company built the HR department work.

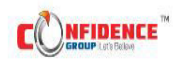

About Us \* Companies \* Investor Relations \* Career Media Corner \* More \* Contact Us

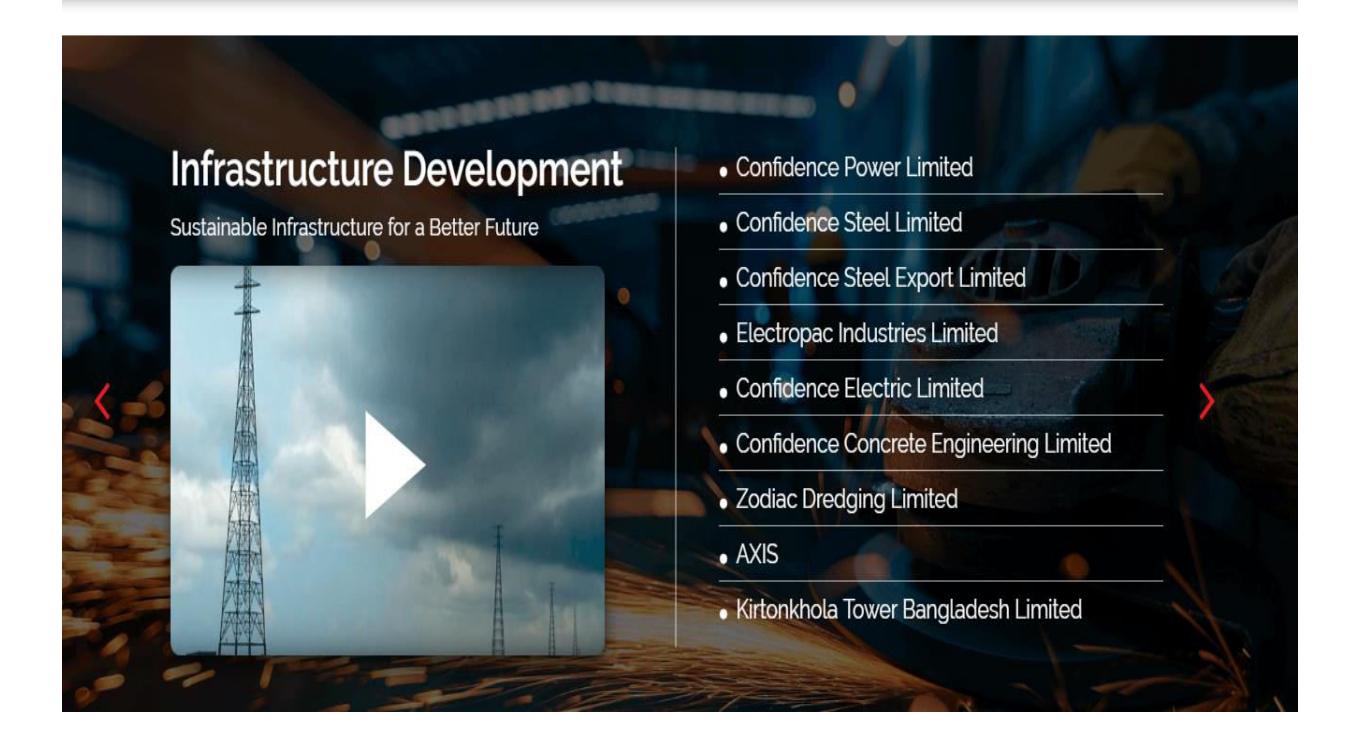

**Figure 5.2.2:** *Solution providing Confidence Group* 

**Figure 5.2.2:** Solution providing 4 is from Confidence group where the company built the entire site.

#### **5.2.3 Challenges**

After starting my internship there is a few strong challenges for me. As I am new about Ext js a java script library. It was a little bit difficult for me to start up with this technology. But our project manager is very helpful. He shows us up to bottom about Ext js technology. Client server site configuration was also challenged for me. The company sent two internes for client server configuration. We took that challenge and done that. When I overcome those challenges, I have got confidence myself.

#### **5.2.4 Technical Finding**

When I doing this project, I have found some technical term and different work type. From them I have learnt use of the Ext js. Which reduce the use of HTML and CSS. This Ext js is good for form or grid creation. SQL store procedure writing is also new for me. I found their good SQL store procedure writing. I have learned about advance use of C#. I have also gain knowledge AJAX, .Net framework etc.

#### **5.2.5 Completion & Delivery**

When we collect the requirements from the client there was a problem besides us. The client is not a technical person, also they are not fully clear about their procurement system. So, the logical development is being very tough for us. After doing multiple meeting with the client we have solved that problem. So, we have not completed the project in time. But the client understands the situation and gives us extra time to finished it properly. The ongoing process is below in figure-

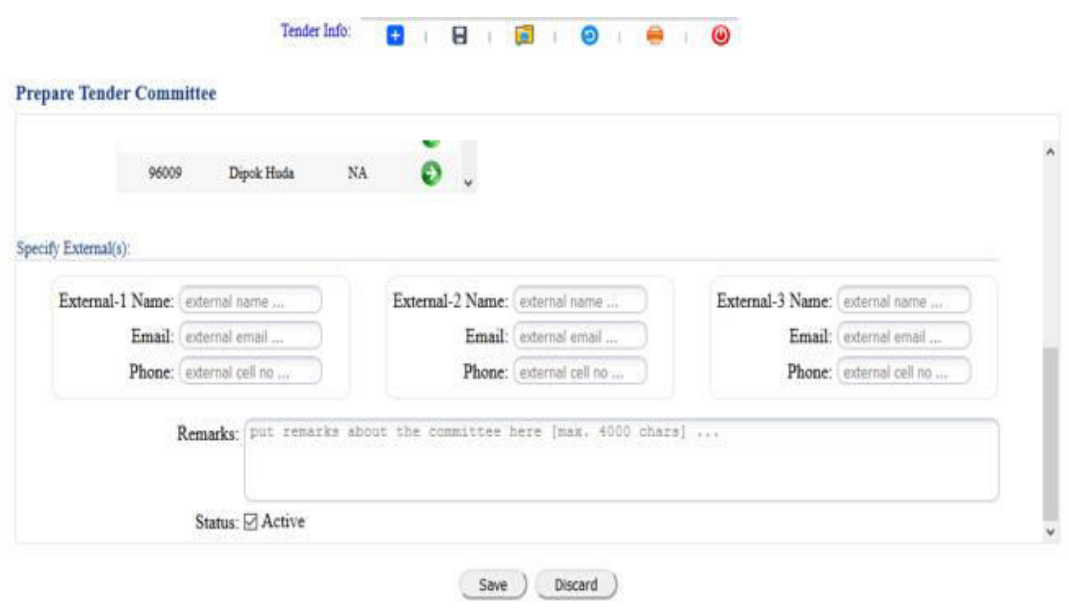

**Figure 5.2.5** Tender Committee

#### **5.3 Project Name: BUP Online Tender**

BUP online tender system make their tender online call, evolution, find vendor. This software handles all kind of online tendering.

#### **5.3.1 Project Plot and Requirement**

Our company built the project such as user friendly. The plot and requirements are-

- $\checkmark$  Server response time <1000ms.
- $\checkmark$  Server supports browser caching and file compression.
- $\checkmark$  Supports all kinds of browser.
- $\checkmark$  Dynamic change able project.
- $\checkmark$  Realtime modification.
- $\checkmark$  Re usability.

#### **5.3.2 Solution Providing**

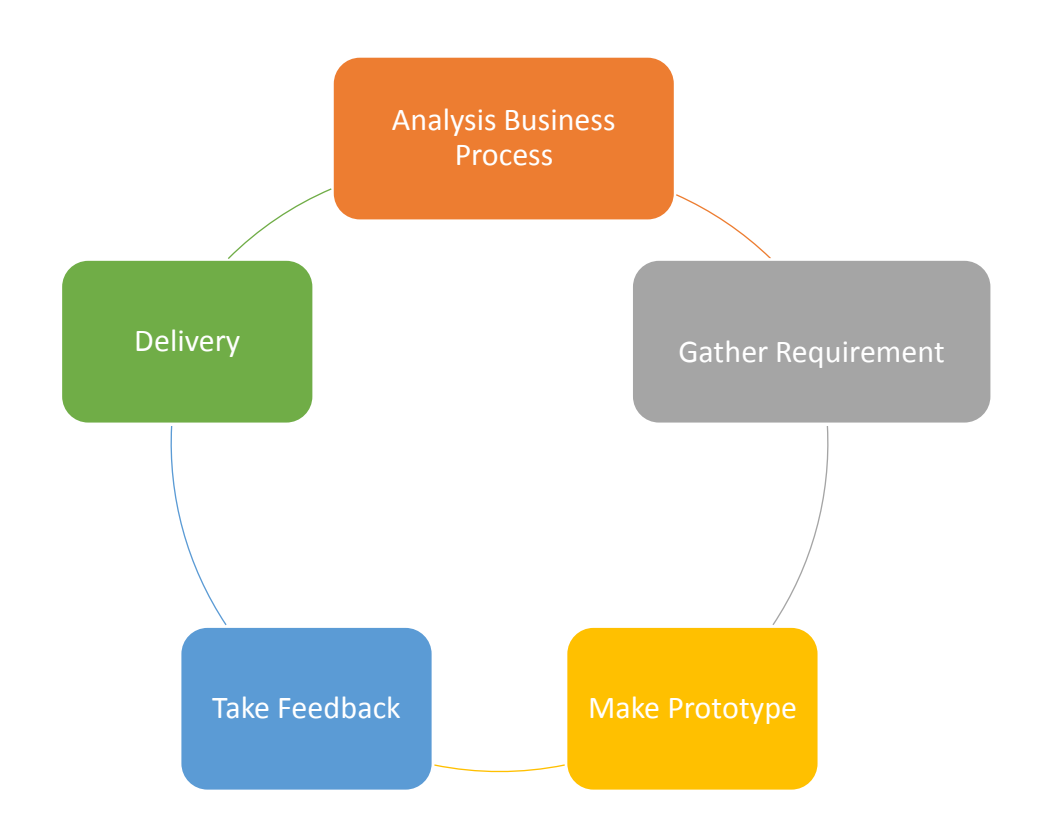

**Figure 5.3.2:** *Solution Providing of BUP* 

At first, we analysis the business process, gather requirement and make prototype. If there need any change, we make it. There is also real time change option.

#### **5.3.3 Challenges**

My challenge of this project is to understand the concept. When I have started work on this project, I have faced some issue on logic implementation and I have covered those issues by consulting with our project manager.

#### **5.3.4 Technical Findings**

When I doing this project, I have found some technical term and different work type. From them I have learnt use of the Ext js. Which reduce the use of HTML and CSS. This Ext js is good for form or grid creation. SQL store procedure writing is also new for me. I found their good SQL store procedure writing. There is also server response time configuration. How to configure client site server. I have learned about advance use of C#. I have also gain knowledge AJAX, .Net framework etc.

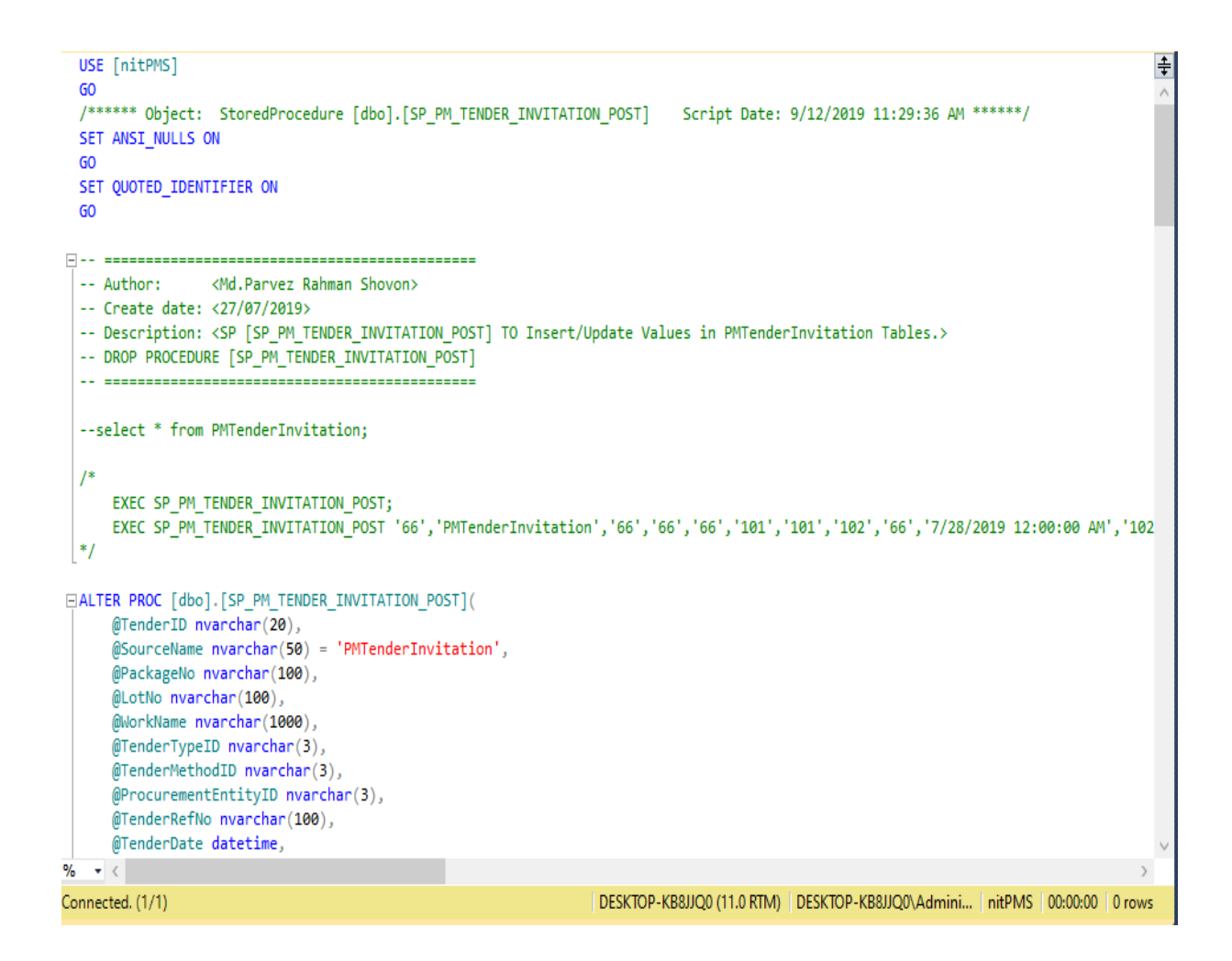

**Figure 5.3.4:** *Technical Findings page 1* 

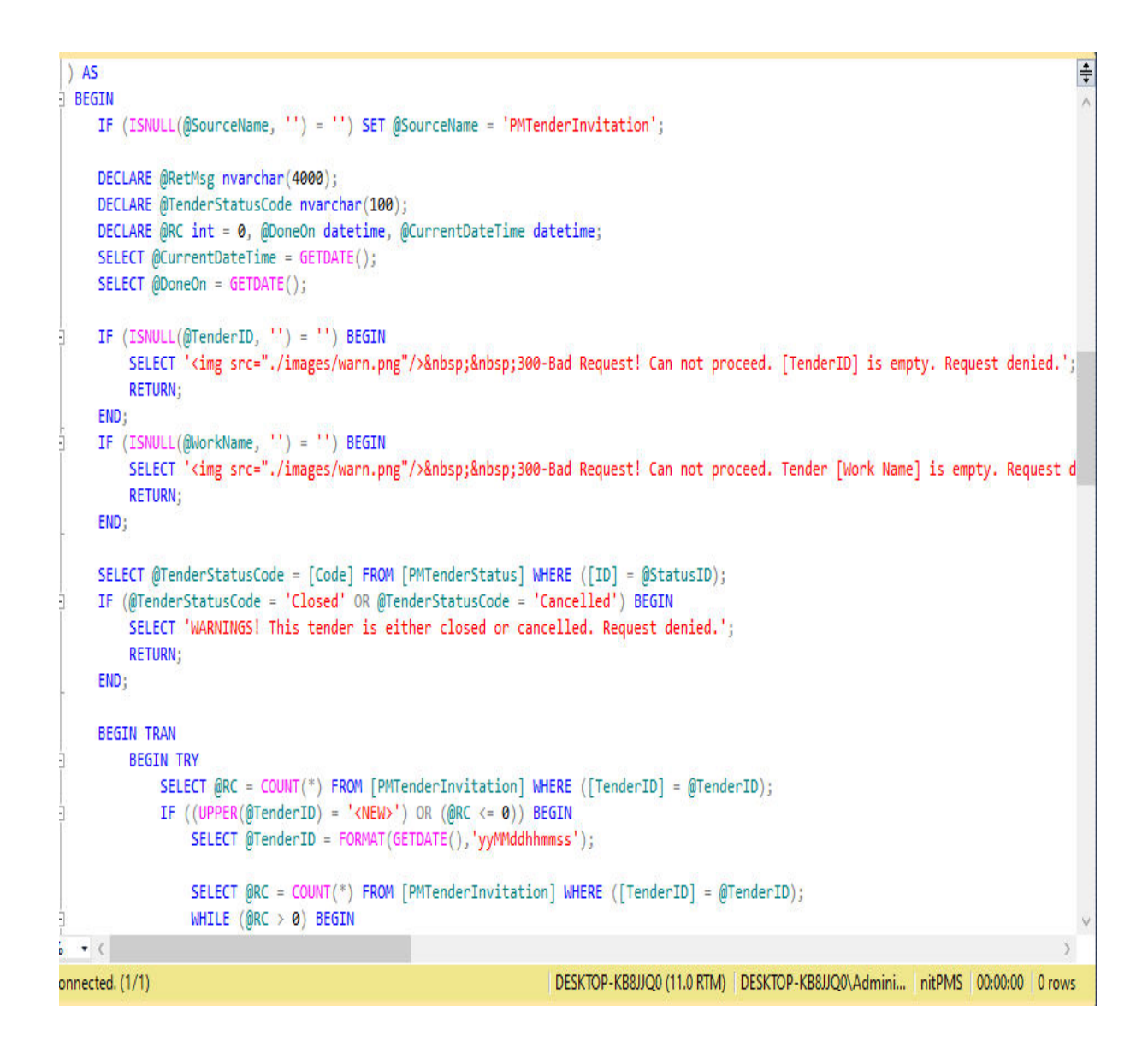

**Figure 5.3.4:** *Technical Findings page 2* 

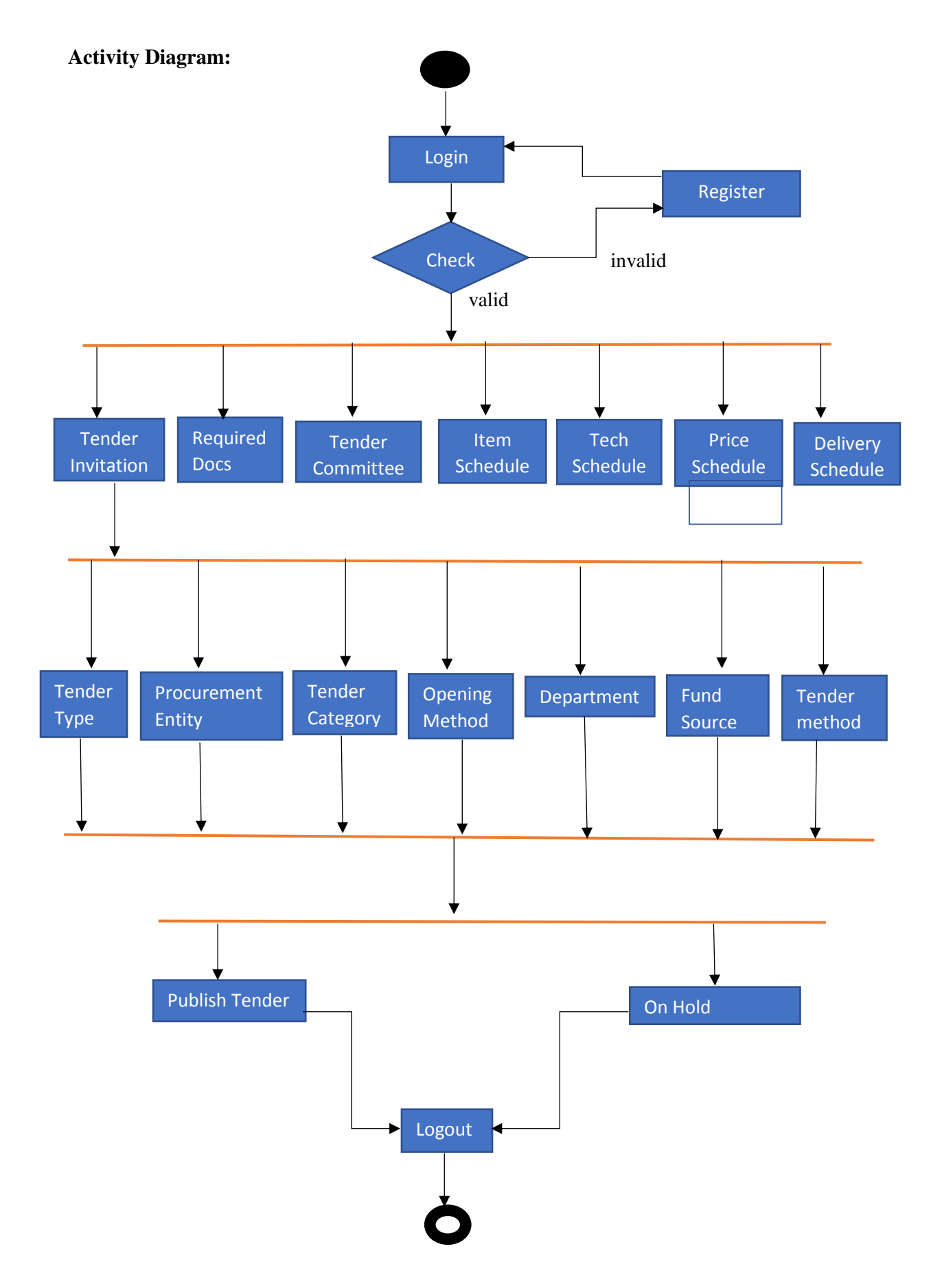

**Figure 5.3.4:** *Activity Diagram for Admin* 

©Daffodil International University

# **CHAPTER 6: EXPERIENCE AND ACHIEVEMENTS**

#### **6.1 Overcome Problems and Difficulties**

As a fresher I had drawbacks on my skill before joining the Nexteum IT. It takes some time to make me suitable for working in an organization. During my internship period it was very challenging time for me. I use to come late from office. I try to do my best to finish everyday task. Sometimes I don't, so I need to work at my home. But I managed it. At first there was a problem with Ext Js as it was new to me. And not able to solve the problem first time. As did not understand how to start work on it. Then I got help from project manager. I have also searched for resource on google. I have learnt a lot about office environment, professional life, colleague behavior. As I was new in professional life, there was some difficulties to me.

#### **6.2 Working Practices**

During my internship period I have practiced some topic to make my skill stronger. There I have also gained advanced knowledge about client service. I have leant how to provide customer service. Some of my working fields are given below-

#### **6.2.1 Web Application Development**

From beginning work in this company, I have worked on web application development. I have learnt from UI to database work. I have worked on how to make website responsive. Where I use HTML, CSS, Ext js, Java Script, .Net framework, SQL.

#### **6.2.2 Ajax, Java Script, Ext Js**

Using Ext js a Java Script library the rendering is very fast. Where data can be requested through Ext Js.

#### **6.2.3 Dynamic Design**

I try to complete my project design. It helps further maintains, code usability. Where most of the operation done by data base.

#### **6.2.4 Customer Service**

Last few months I have provided customer service. By doing this I have gain knowledge about customers service. I configure their server to install our product.

#### **6.3 Technology Enhancement**

Now a days the technology is increasing day by day, but it is not much secured. The things that I have faced is lake how to give security of real-life project. I also learn some technical term Ajax, divide and rendering.

#### **6.4 Non-Technical Growth**

Non-technical growth or soft skill is that which helps to ennoble carry out technical skill and procedures.

- Strong Work Ethic at Office.
- Positive Attitude.
- Good Communication Skills.
- Time Management Abilities.
- Work With Team.

#### **6.5 Achievement**

When a person is contributed his effort on his professional life, the result must be found out at a certain time later. I have also reached my goal. When I have started working with this company, I have faced a lot of issues as like be present at office in due time, completed the assigned work in time. After I overcome all that lack. I have also faced technical problem while I was appointed that project as like using Ext js, SQL store procedure etc. It took time to improve these issues.

I have gain both technical and non-technical knowledge working in this industry. Which is really very helpful for me to do better in my professional life later. By doing this internship I am more sustainable about sense of time, be more effective on assigned project.

I would like to thank my supervisor, my project manager at Nexteum IT and my teachers in Daffodil International University for my achievement.

# **CHAPTER 7: CONCLUSIONS AND RECOMMENDATIONS**

#### **7.1 Finding and Contribution**

Before starting this internee, I have gained only the basic experience from my university those are not good enough for work with an organization. For work with an organization I need to be more flexible about my capability, patient and so on. Academic curriculum is not enough for doing job but this curriculum is the base for work with an organization. So, it is very important for me to complete an internship before I walk for a permanent job.

From this internship, I learn to web design, database create through SQL, web development and also there I have got change to use and implement many types of plug-in and basic design knowledge.

Before joining this company, I known about the basic of programming language. That was not good enough in programming. This internship program made me established to the professional company culture and the technology. It has helped me to develop good judgment, proceed on my own in new technological challenges, and better analytical skills. During team discussions, brainstorming sessions, business process helped me to identify and solve numerous numbers of issues that would have been impossible to solve.

#### **7.2 Recommendation for future work**

The current job market is as tough for freshers especially country like as Bangladesh. Because of every year there are lots of student completed their graduates. But most of them did not find their desire jobs. One of the main reasons for this issue that they have no experience on how to face a professional life or a corporate life.

We can overcome this issue to be used to a job life. For internship this is would be a good choice for fresh graduates. As a fresher I have also lots of drawback which could fall me in a big trouble if I did not have opportunity to complete the internship.

### **REFERENCES**

 [1] The company history and work with future view," Available: <http://nexteumit.com/about-us/>. [Accessed: 7 July 2019].

[2] Partnership previous work list," Available: [http://nexteumit.com/our](http://nexteumit.com/our-partner/)[partner/.](http://nexteumit.com/our-partner/)[Accessed: June 25, 2019].

[3] The company on going project," Available: [https://bup.edu.bd/.](https://bup.edu.bd/) [Accessed 10 July 2019].

[4] Somerville, Software engineering. Boston: Personal Education South Asia. [Accessed: 6 August 2019].